## **Мультиплексор чисел типа BOOL (MXB)**

[Обсуждение на форуме](http://www.owen.ru/forum/showthread.php?t=25067)

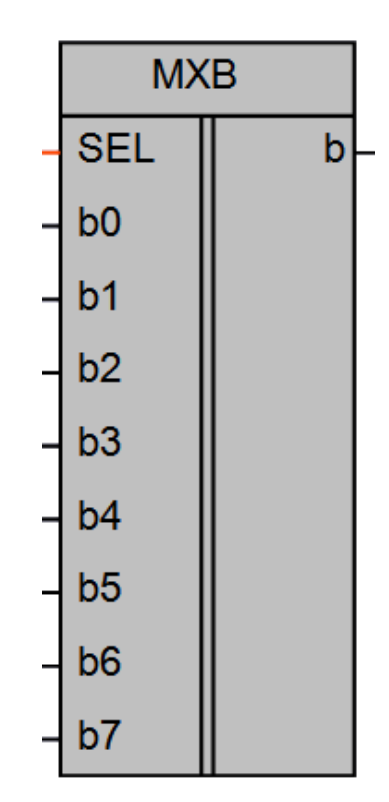

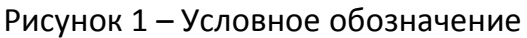

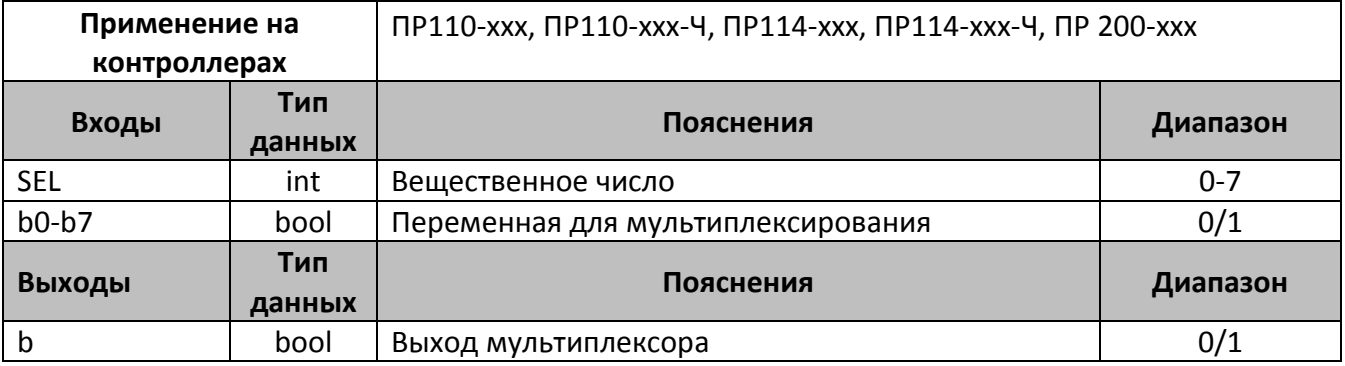

#### **Описание работы макроса**

Мультиплексор позволяет передавать одну из входных переменных **b0-b7** с типом данных BOOL на выход **b**, в зависимости от значения на входе **SEL**. Выбор номера входа осуществляется с помощью входа **SEL** имеющего тип INT. При задании значении на входе **SEL** больше 7, выход будет равен «0»

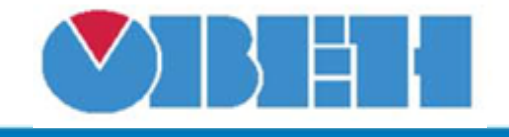

# **Среда программирования OWEN Logic**

## **Таблица истинности**

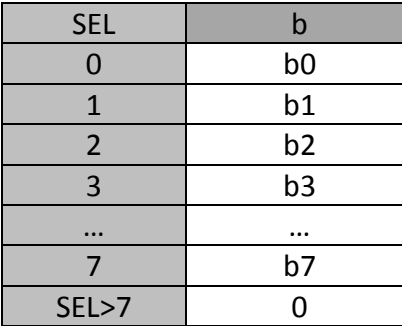

#### **Структура макроса**

Структурная схема макроса представлена на рис.2

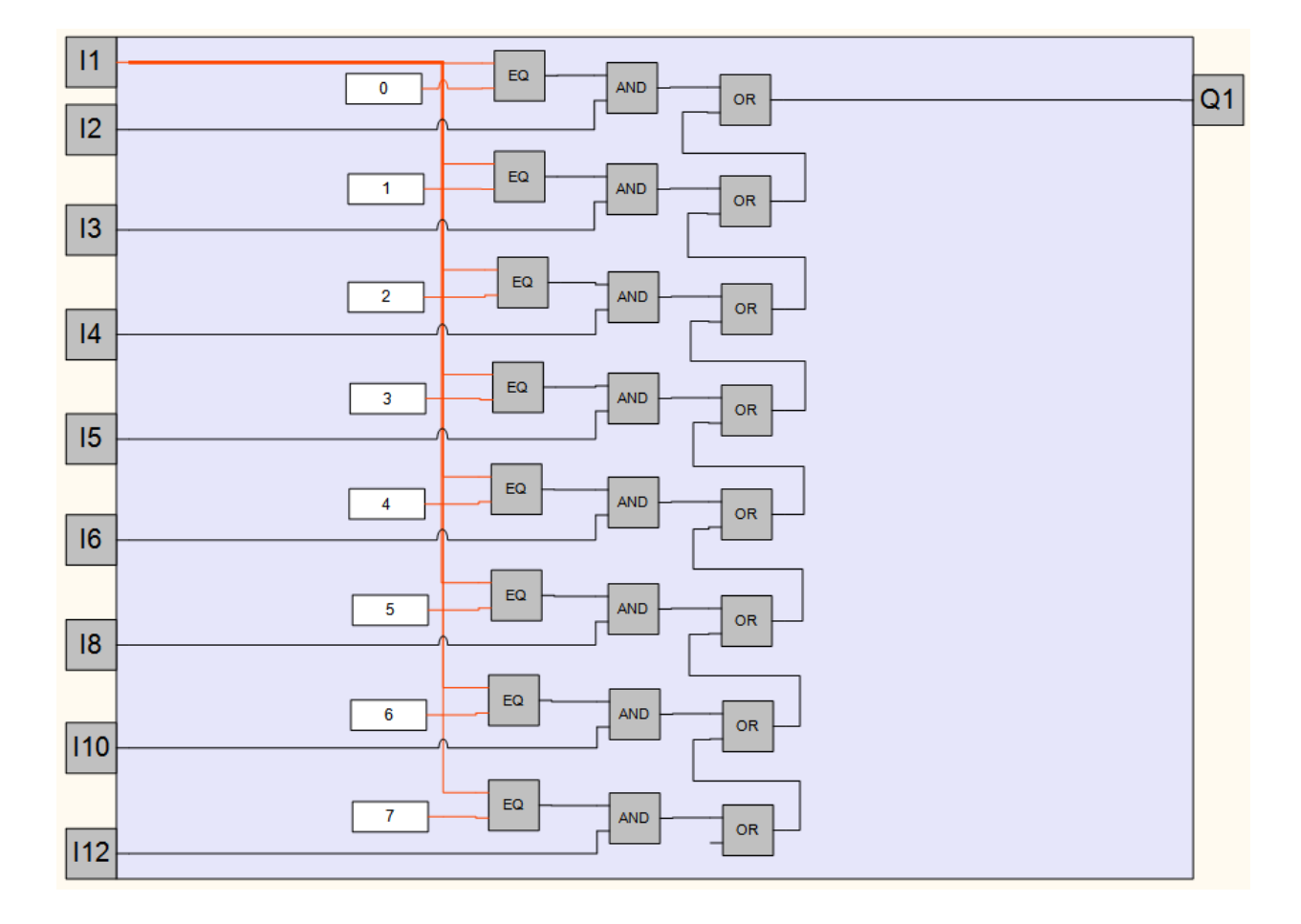

Рисунок 2 – Структурная (функциональная) схема макроса

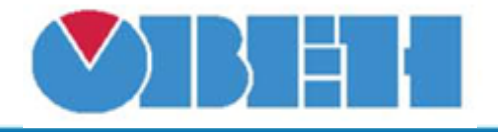

#### **Пример работы**

На рисунке 3 приведен пример работы макроса с выбором входа b2, на выходе видим значение переменной b2.

На рисунке 4 приведен пример работы макроса с выбором входа b3, на выходе видим значение переменной b3.

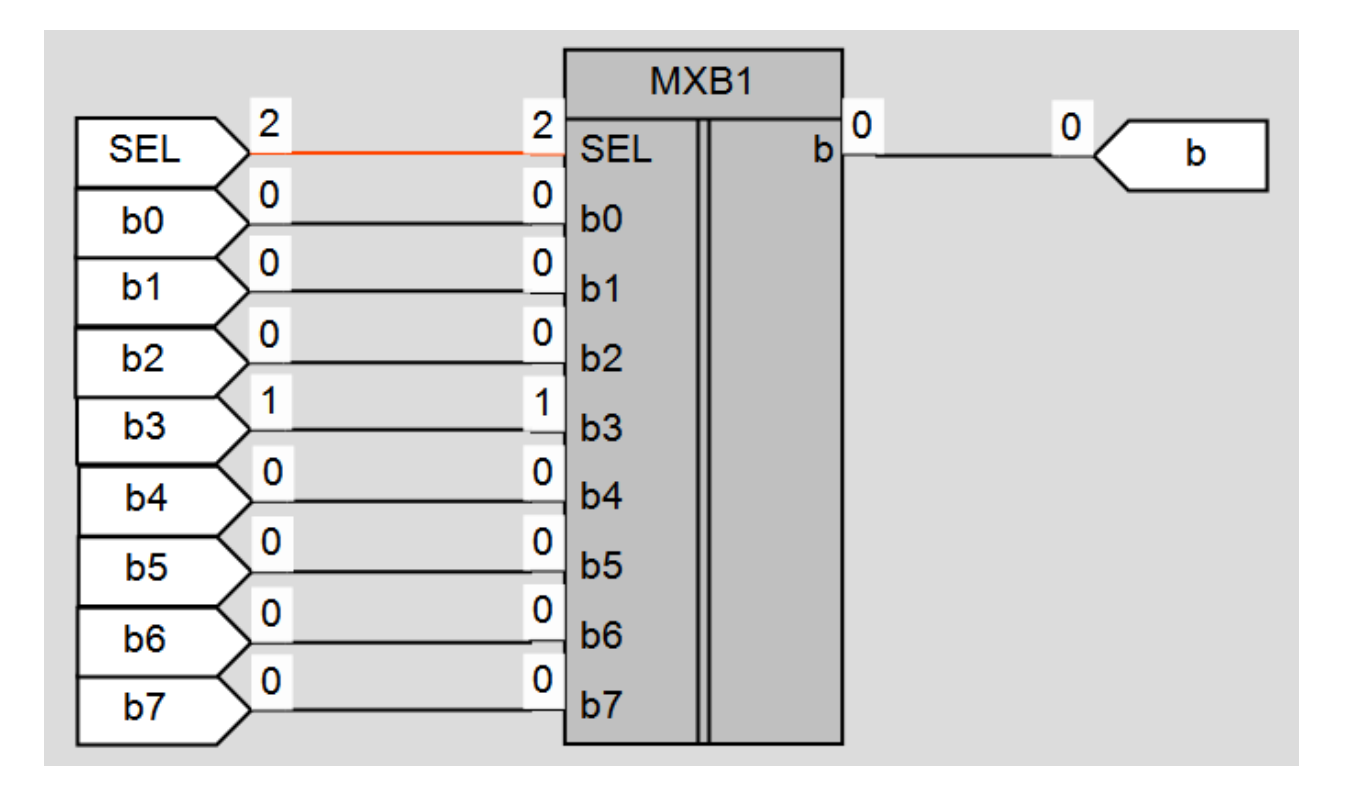

Рисунок 3 – Пример работы макроса

## **Среда программирования OWEN Logic**

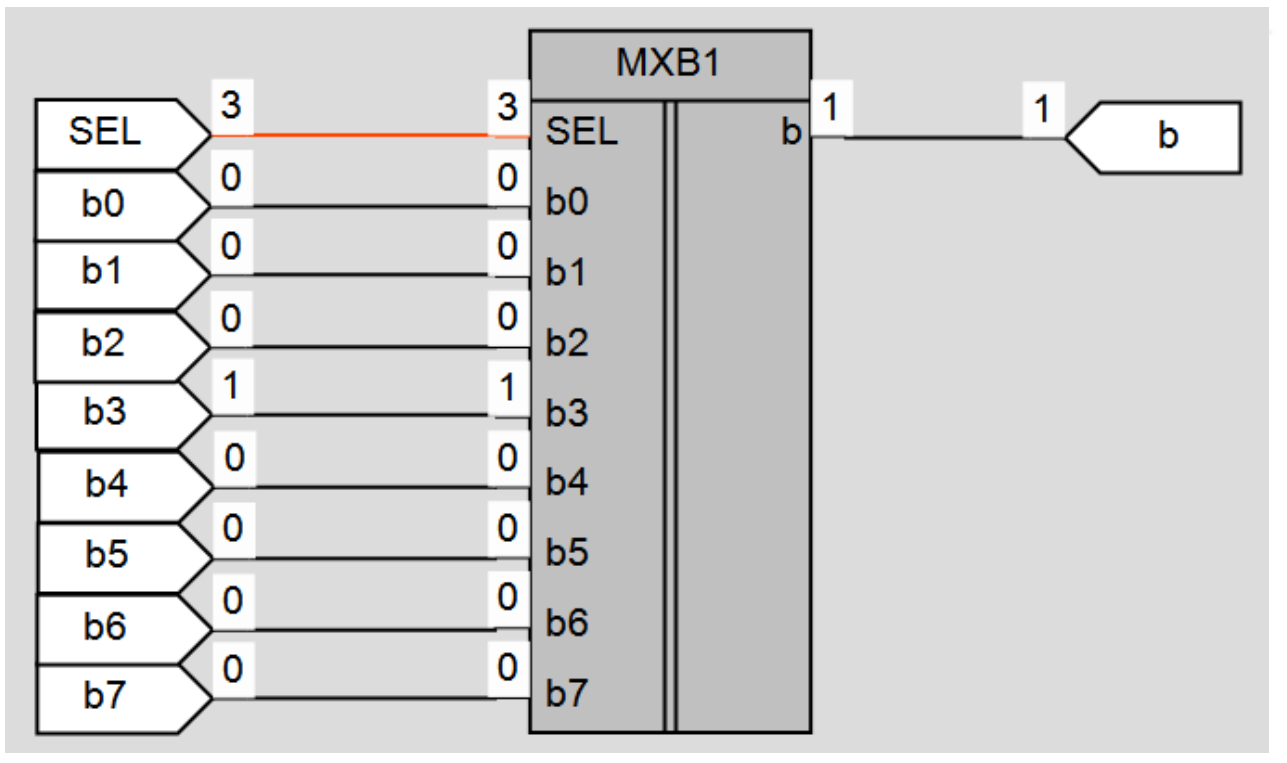

Рисунок 4 – Пример работы макроса

### **Область применения макроса:**

1) В алгоритмах с переменными типа BOOL, где необходимо переменной присваивать различные значения, в зависимости от текущего значения переменной в формате INT.

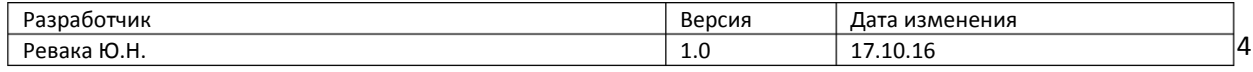